# j. X線CTによる形状測定について

### 1.はじめに

 $\mathbf{L}$  $\overline{\phantom{a}}$ 

製造業において、工業製品の形状を全体的 に把握したい場合があります。たとえば、設 計と製品との形状誤差の程度を評価したい場 合(設計値照合)などです。当センターでは、 設計値照合を必要とする形状測定に対しては、 評価したい製品の形状、要求される精度によ って、接触式三次元測定機または非接触測定 機であるレンジファインダシステムを使い分 けて対応しています。

ここでは昨年度、当センターに新たに導入 されたX線CT (Computed Tomography (コ ンピュータ断層撮影))<sup>1)</sup>による形状測定の 一例を紹介します。

## 2.X線CTを使った形状測定

X 線 CT を用いるとレンジファインダシス テムでは困難であった、複雑で入り組んだ形 状の測定が可能になることが期待されます。 ここでは、ターボチャージャに用いられる羽 根状の部品であるインペラ(図1、60×60× 20 [mm])の測定手順と結果を示します。

- ① マイクロフォーカス X 線 CT システム inspeXio SMX-225CT(島津製作所製)を 用いてインペラを測定する(図2)。
- ② 解析ソフトウェア VGStudio MAX(日本ビ ジュアルサイエンス製)により、形状を STL フォーマットで出力する (図3)。
- ③ 設計照合ソフトウェア RapidForm XOV (INUS社製)により、設計形状と測定形 状を比較する (図4)。

図4において、暖色(赤、黄など)で表し た部分は設計形状よりも肉厚であることを表 し、寒色(青など)で表した部分は肉やせし ていることを表しています。コンピュータ内 で視点位置の変更を行うことにより、設計と 製品の形状誤差を全体的に把握することがで きます。

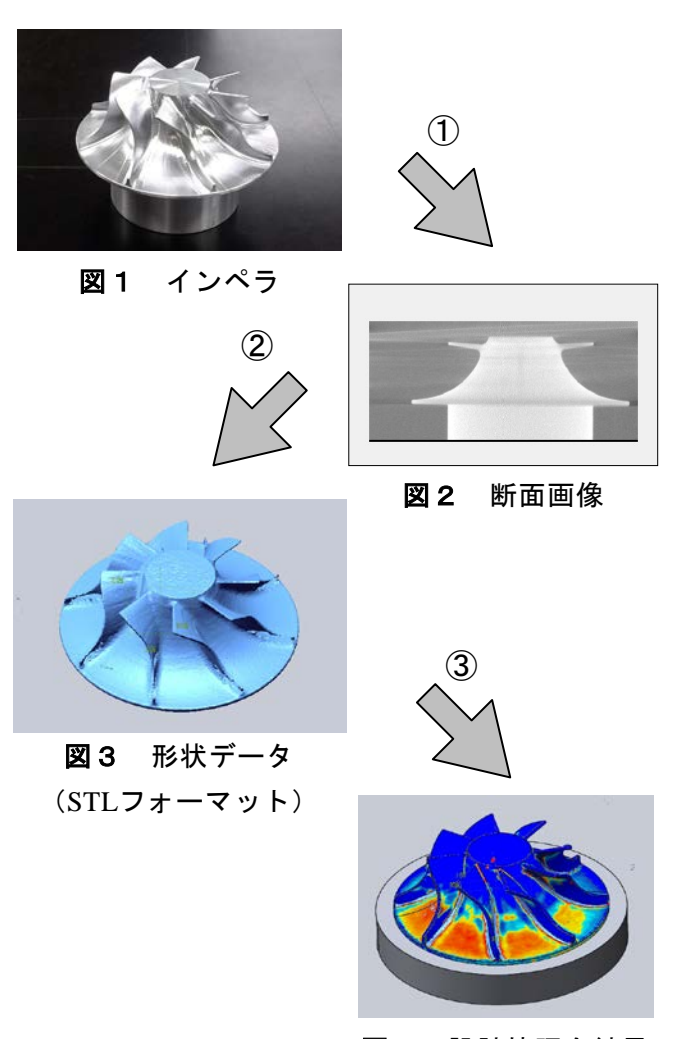

図4 設計値照合結果

# 3.おわりに

今回の測定により、設計形状と、X 線 CT によって得られた測定形状との比較による照 合が可能であることが確認できました。しか し、一部、形状データの欠落部分がありまし た。今後は本手法が適用可能な条件(測定対 象物の材質、X線発生電圧など)と、その場 合の精度について検討する予定です。

### 参考文献

1)愛知県記者発表資料:「産業技術センター に "マイクロフォーカス X 線 CT システム"を 導入しました」

http://www.pref.aichi.jp/0000048880.html

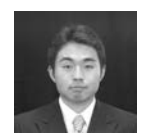

産業技術センター 自動車・機械技術室 松浦 勇 (0566-24-1841) 研究テーマ:三次元形測システムの5軸加工機への適応 担当分野 :精密測定